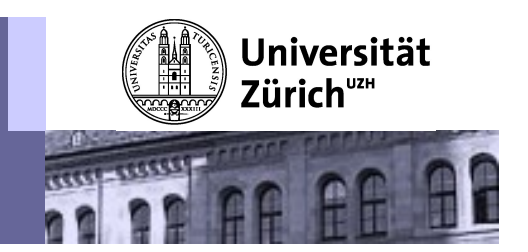

# *A*<br> **A Short Introduction to<br>
The Construction of UML Sequence Diagrams<br>
With some remarks on class diagrams Exercise Conservant Conservant Conservant Conservant Conservant Conservant Conservant Conservant Conservant Conservant Conservant Conservant Conservant Conservant Conservant Conservant Conservant Conservant Conservant Con A Short Introduction to<br>UML Sequence Diagrams**<br>with some remarks on class diagrams<br>Software Engineering, HS 2016 **A Short Introduction to<br>UML Sequence Diagrams**<br>with some remarks on class diagrams<br>Software Engineering, HS 2016<br>Exercise session of 27th of September

Software Engineering, HS 2016

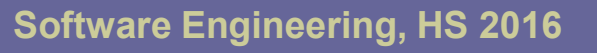

## **Overview**

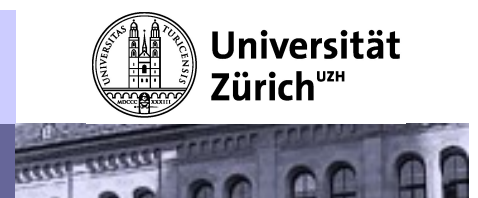

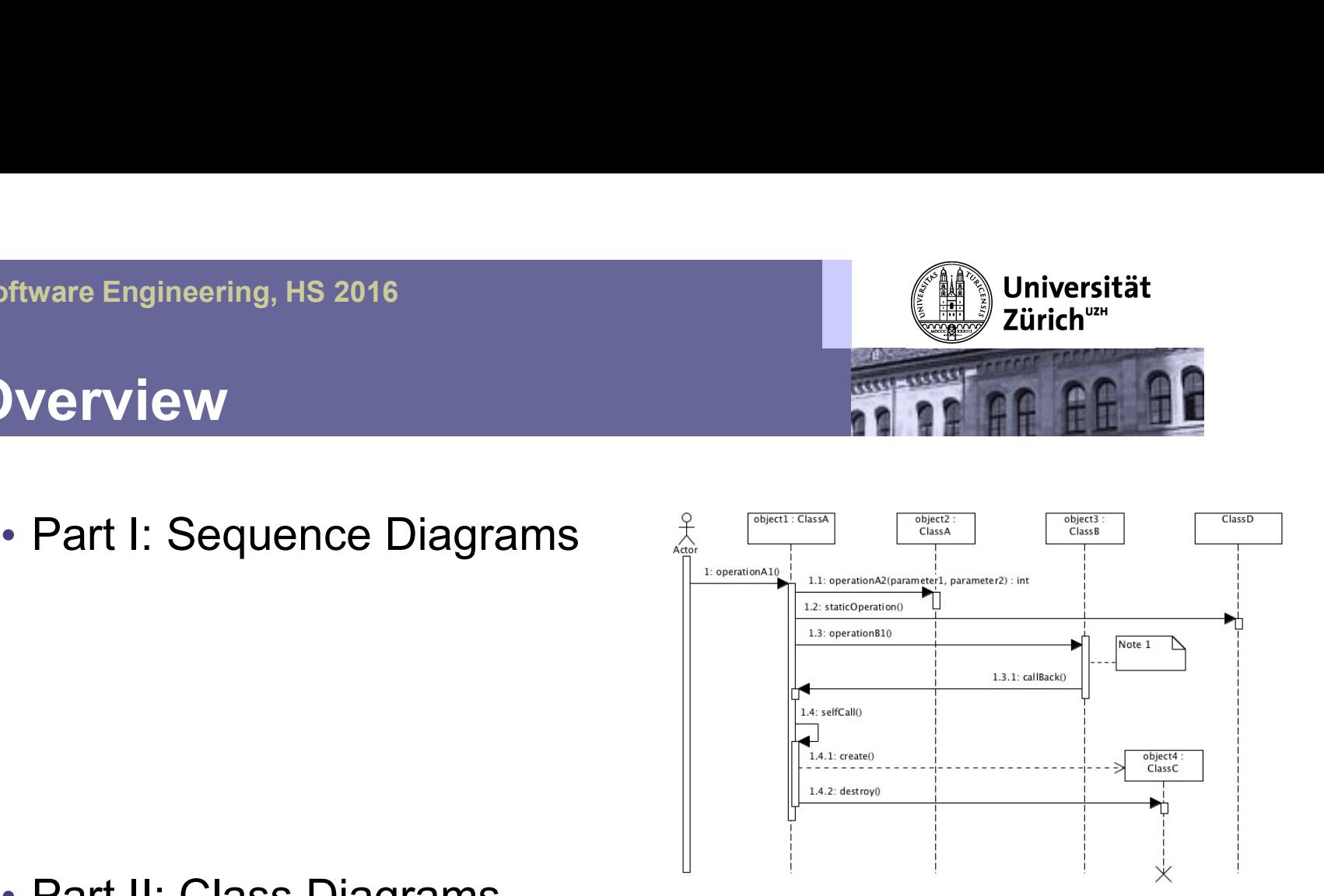

• Part II: Class Diagrams

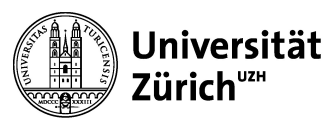

### An Example

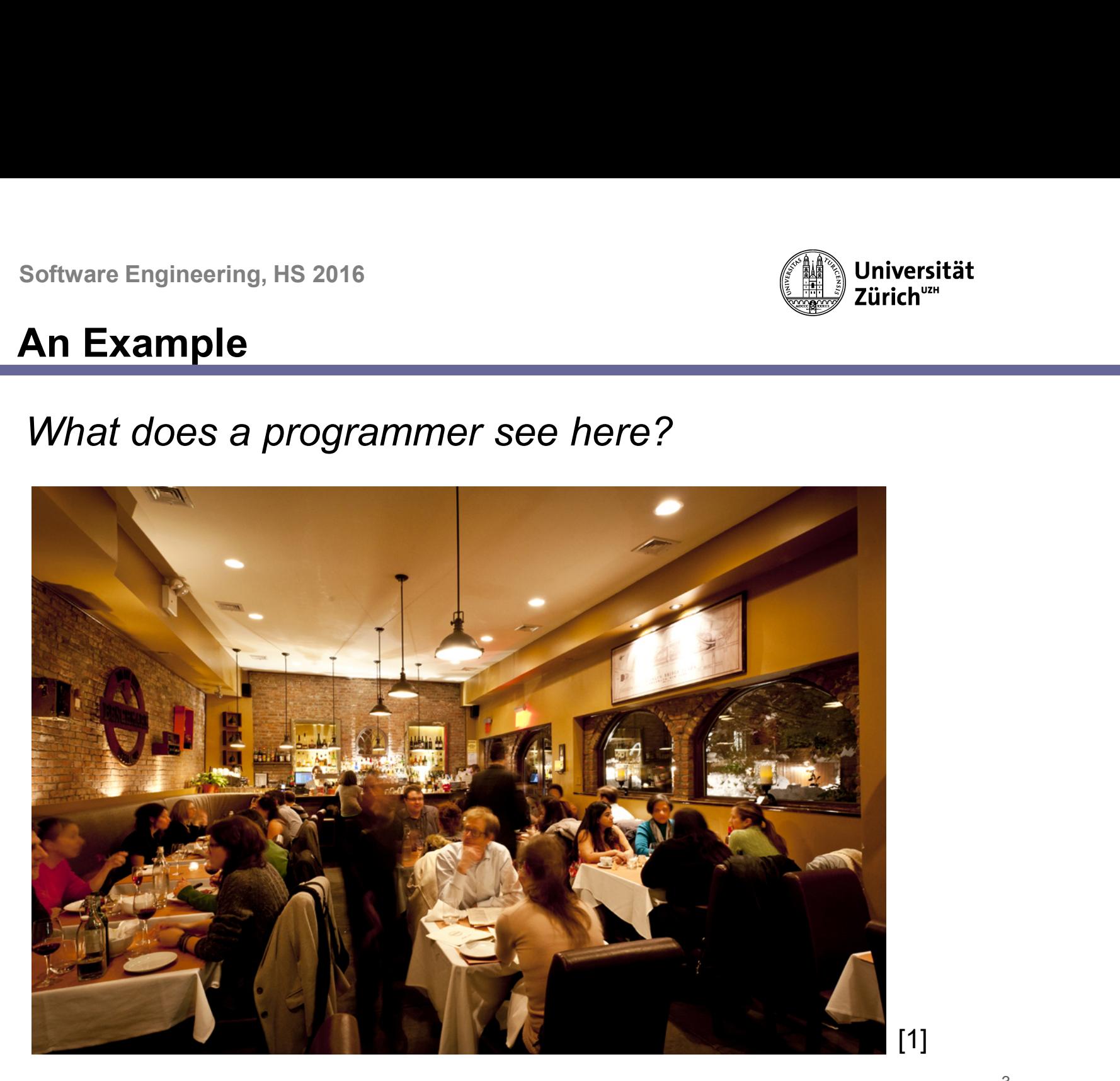

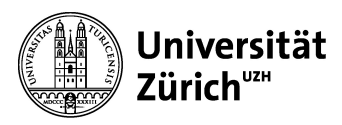

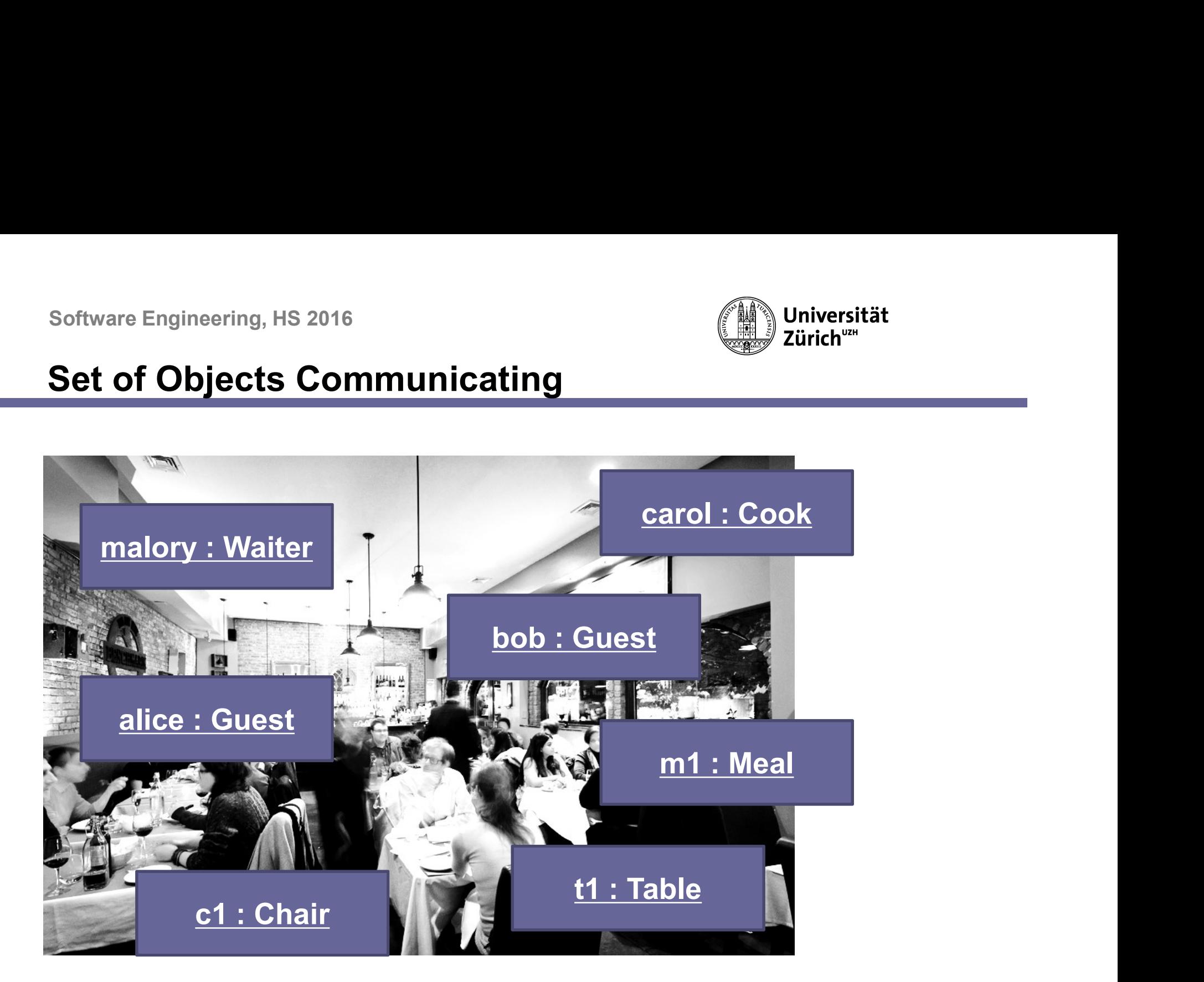

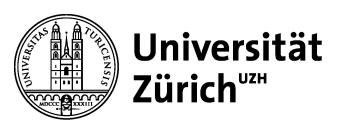

### **Basics**

- 
- entry and the magnetic series and the state of the state of the state of the state of the state of the state of the state of the communication participants and messages are aligned<br>A horizontally the state of the state of Fortware Engineering, HS 2016<br> **asics**<br>
• Time is increasing from top to bottom<br>
• Communication participants and messages are aligned<br>
horizontally horizontally

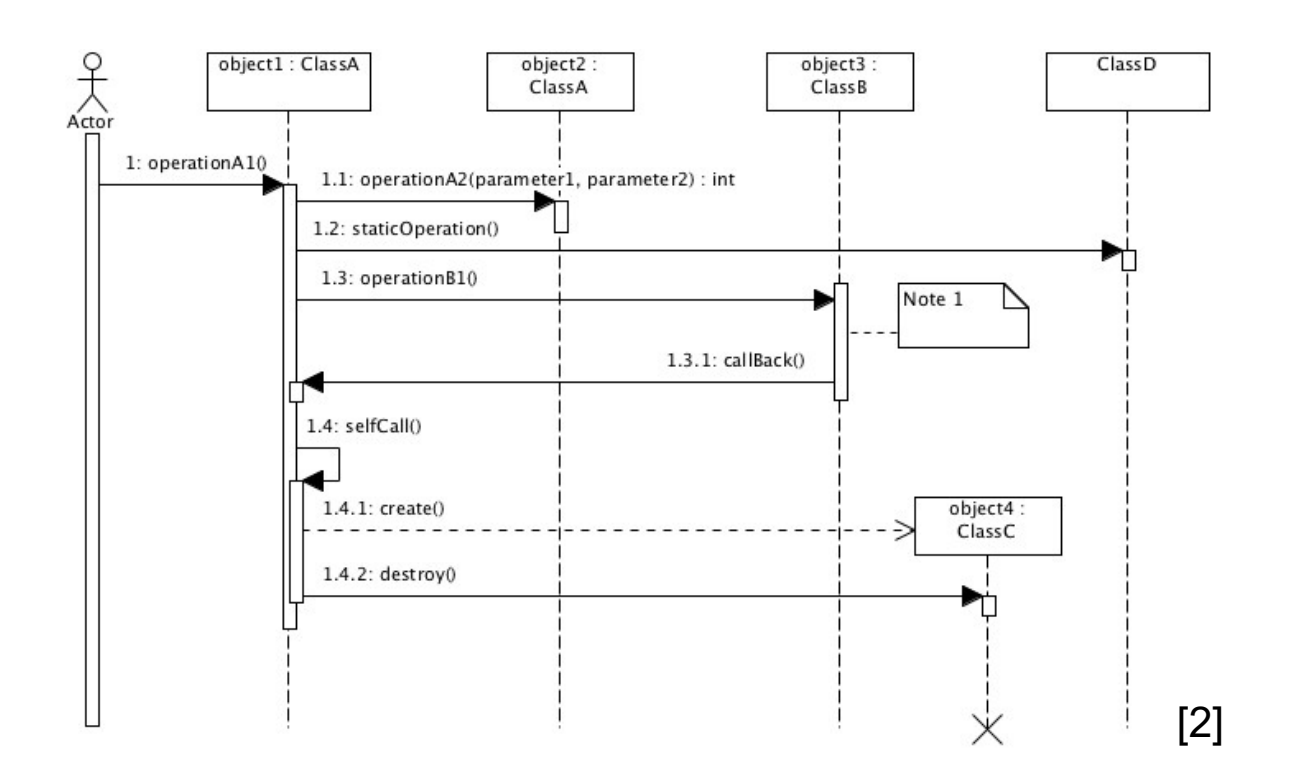

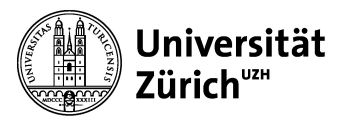

## Communication Participants: Lifelines

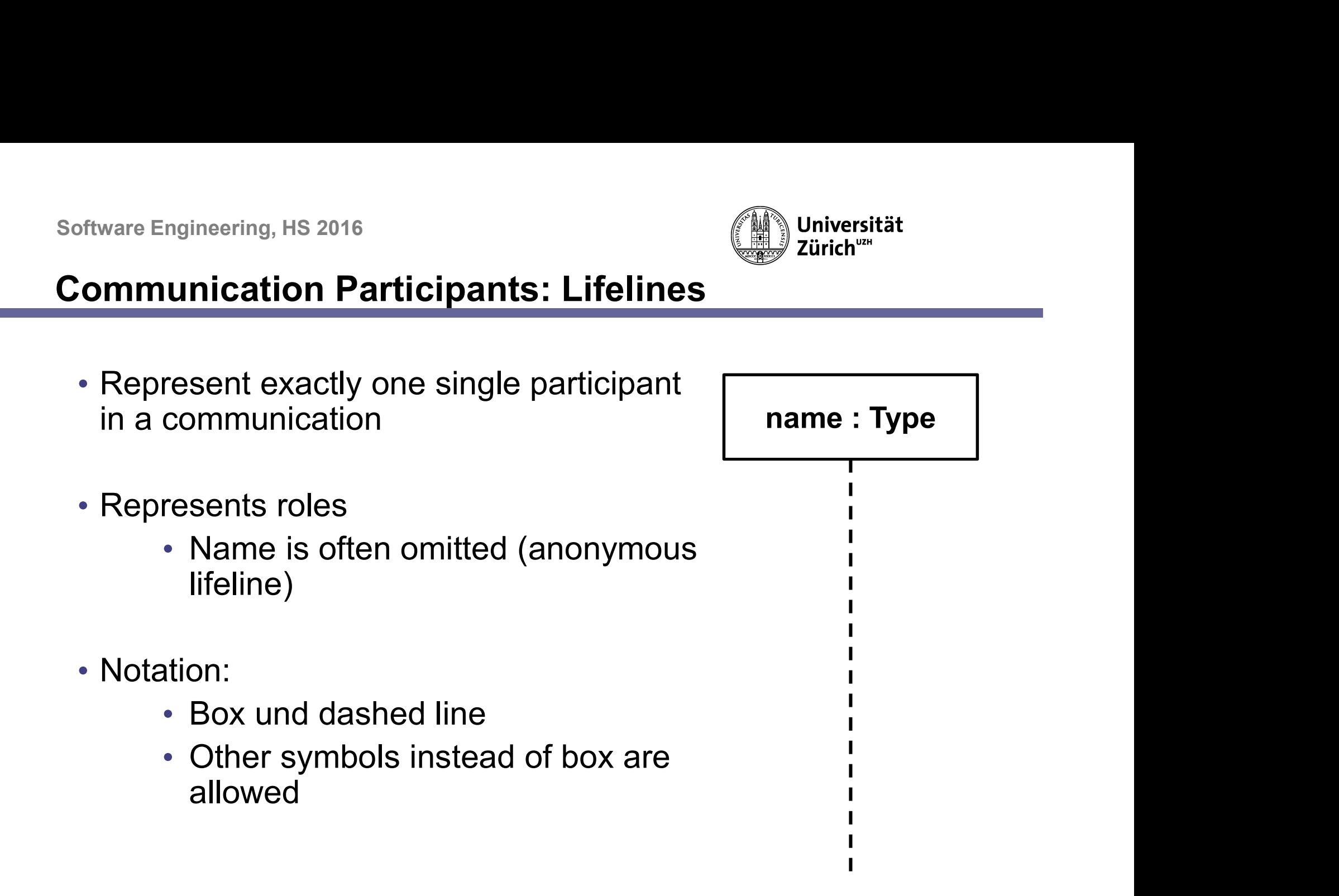

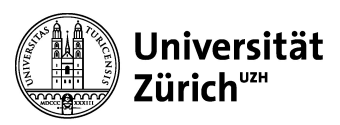

### Messages

- Fitware Engineering, HS 2016<br> **Lessages<br>
 Horizonally from one lifeline to another<br>
 Different types:** Asynchronous message Exercise of the United States of the Synchronous message<br>Synchronous message<br>Synchronous message<br>
→
- Different types:

Reply message

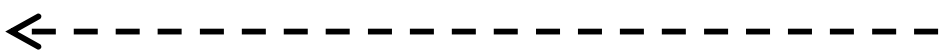

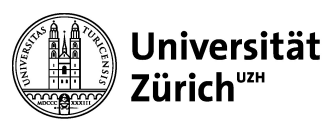

### Message parameters

- Notation:
	-

mgineering, HS 2016<br> **ge parameters**<br> **example:**<br> **example:**<br> **example:**<br> **example:**<br> **example:**<br> **example:**<br> **example:**<br> **example:**<br> **example:**<br> **example:**<br> **example:**<br> **example:**<br> **example:**<br> **example:**<br> **example:**<br> **exa** name(argument : type) : return\_type

• Example:

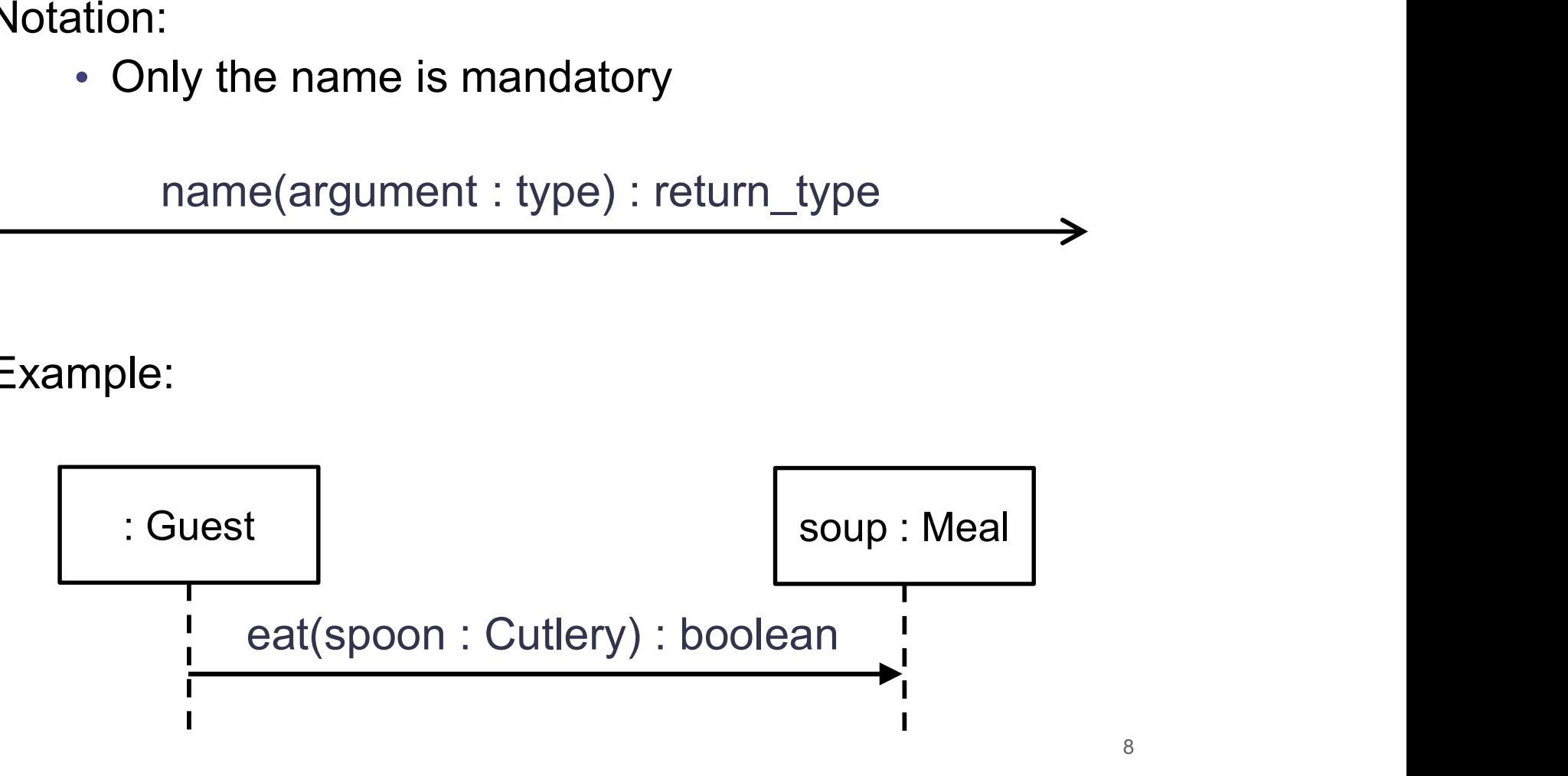

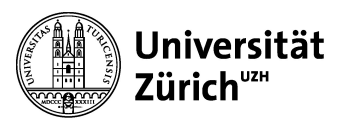

# Software Engineering, HS 2016<br> **Occurrence Specifications**

- explore the timespan during which and the timespan during which and the time is active (has the execution focus) Ware Engineering, HS 2016<br> **Currence Specifications**<br>
Illustrates the timespan during which a<br>
lifeline is acitve (has the execution<br>
focus)<br>
Starts and ends with an execution focus)
- We determine the time specifications<br>
 Illustrates the timespan during which a<br>
 Illustrates the timespan during which a<br>
lifeline is acitve (has the execution<br>
focus)<br>
 Starts and ends with an execution<br>
occurrence (no ware Engineering, HS 2016<br> **Currence Specifications**<br>
Illustrates the timespan during which a<br>
lifeline is acitve (has the execution<br>
focus)<br>
Starts and ends with an execution<br>
occurrence (normally a message being<br>
sent or • Illustrates the timespan during which a<br>
• Illustrates the timespan during which a<br>
lifeline is acitve (has the execution<br>
focus)<br>
• Starts and ends with an execution<br>
occurrence (normally a message being<br>
• shown as gr
- 
- 
- 

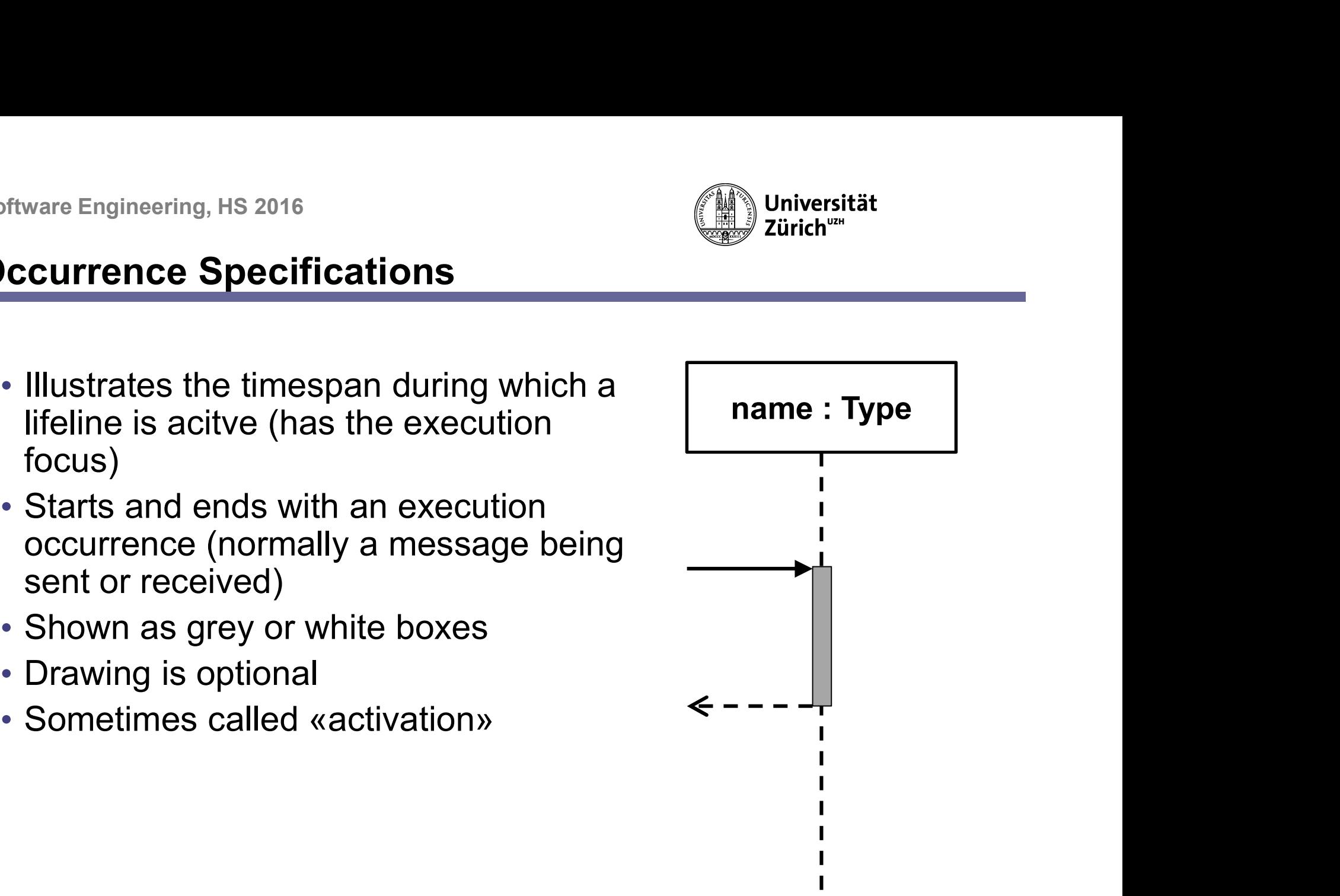

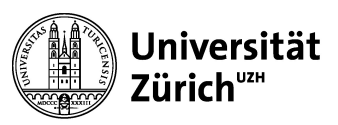

- Software Engineering, HS 2016<br> **Combined Fragments**<br>
 Used to model diverging control flows Maria Engineering, HS 2016<br>
• Used to model diverging control flows<br>
• Interaction operators<br>
• Interaction operators
	- Interaction operators
	- Notation:

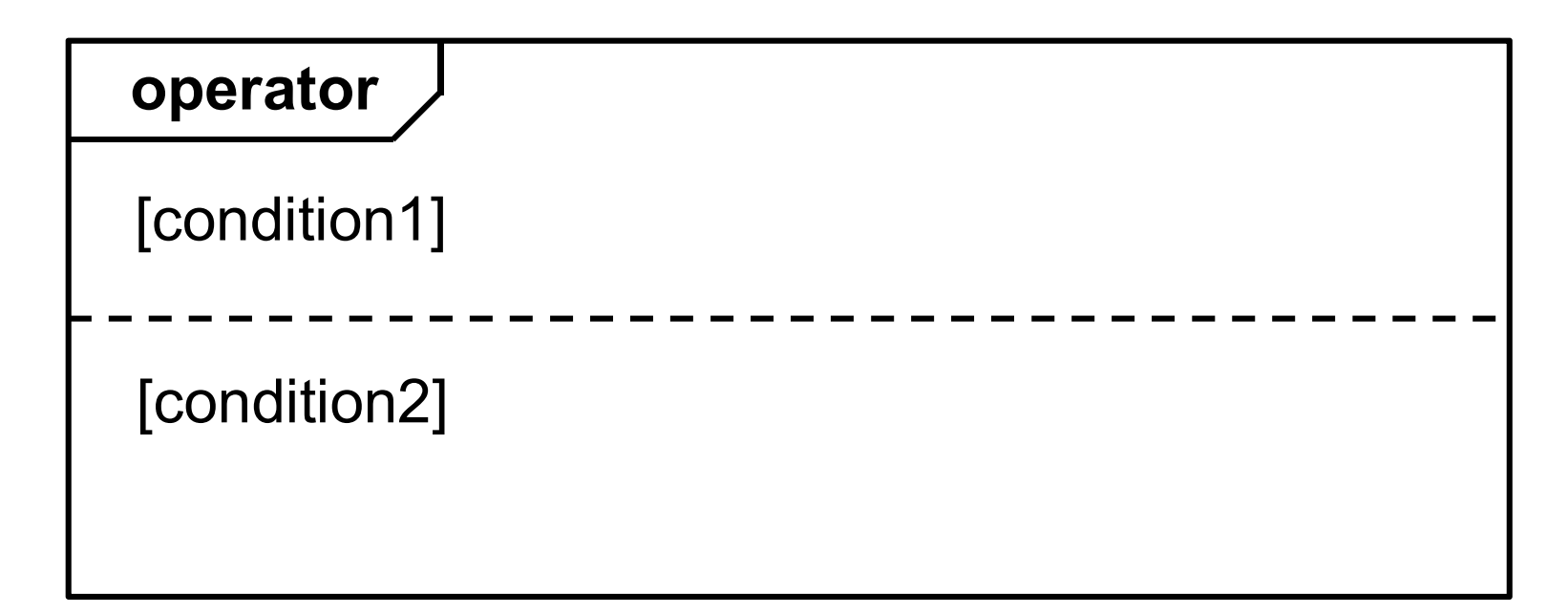

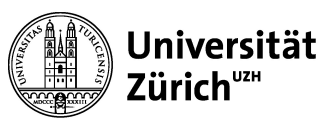

```
01 public class Waiter {
02
03
//...
04
05 public void serve(Guest aGuest, Cook theCook) {
06 S
07
08
09
10
    are Engineering, HS 2016<br>
Example Staurant example<br>
public class Waiter {<br>
example the class waiter }
            public void serve(Guest aGuest, Cook theCook) {<br>
public void serve(Guest aGuest, Cook theCook) {<br>
string order = aGuest.getOrder();<br>
Meal orderedMeal = theCook.getMeal(order);<br>
meal orderedMeal = theCook.getMeal(order);
                    String order = aGuest.getOrder();
                    Meal orderedMeal = theCook.getMeal(order);
                    aGuest.serveMeal(orderedMeal);
            }
    }
```
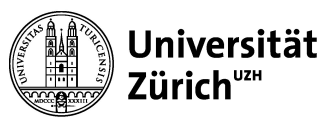

```
01 public class Guest {
02
03
//...
04
05
public String getOrder() {
06
07
08
09 public void serveMeal(Meal orderedMeal) {
10
11
12
13
14
    are Engineering, HS 2016<br>
Example Staurant example<br>
Public class Guest {<br>
Consider the class control of the class of the control of the control of the control of the control of the control of the control of the control o
                     return "Spaghetti";
             }
             reductions of the set of the series of the series of the servement of the servement of the servement of the servement of the series of the servement of the servement of the series of the series of the series of the series 
                     while (!orderedMeal.equals("finished")) {
                             orderedMeal.eat();
                     }
             }
    }
```
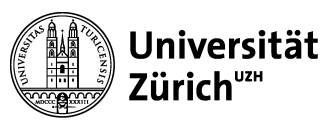

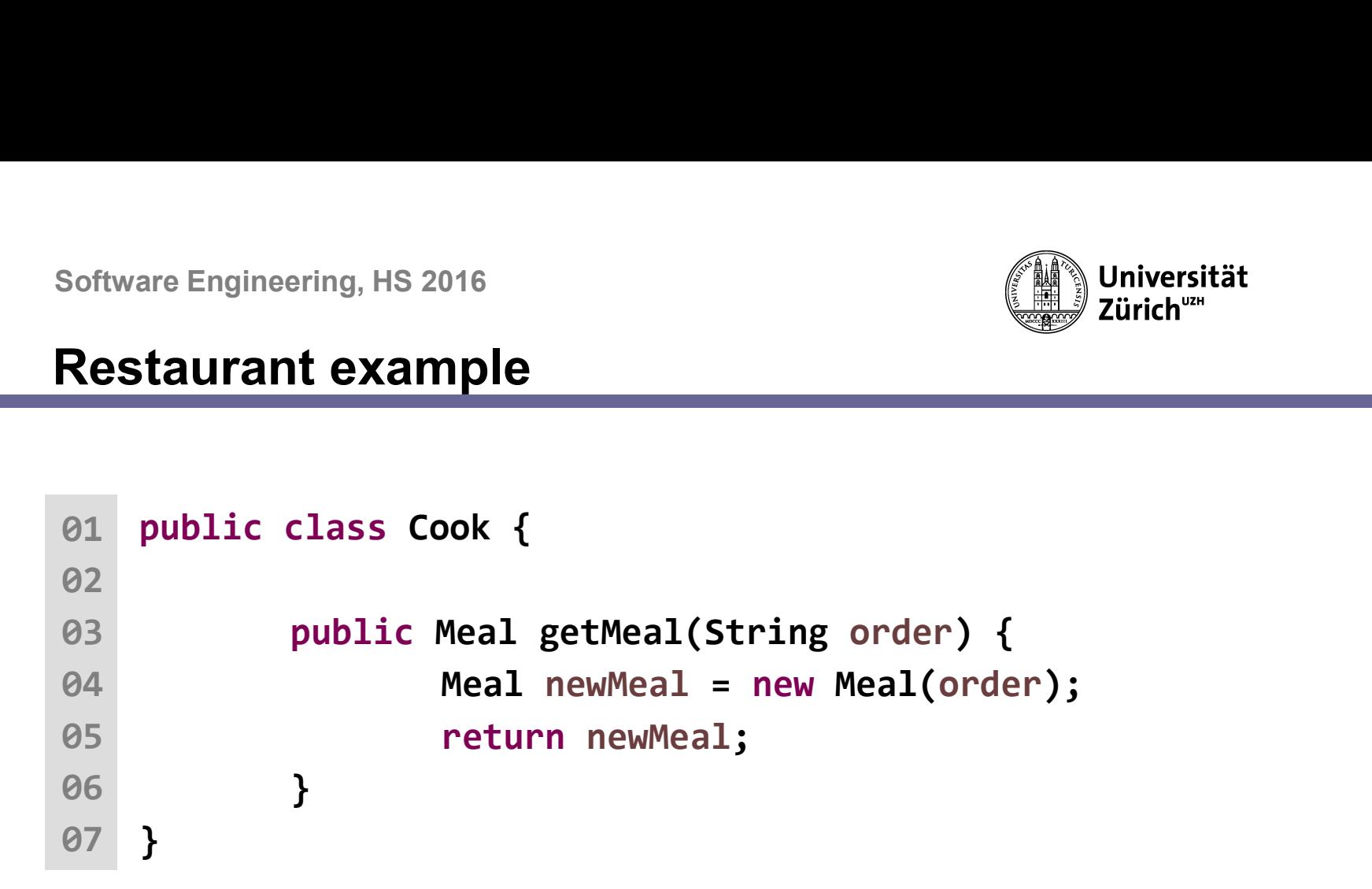

 $\mathcal{L}^{\text{max}}$ 

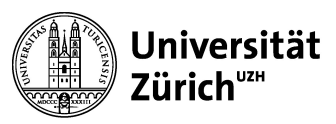

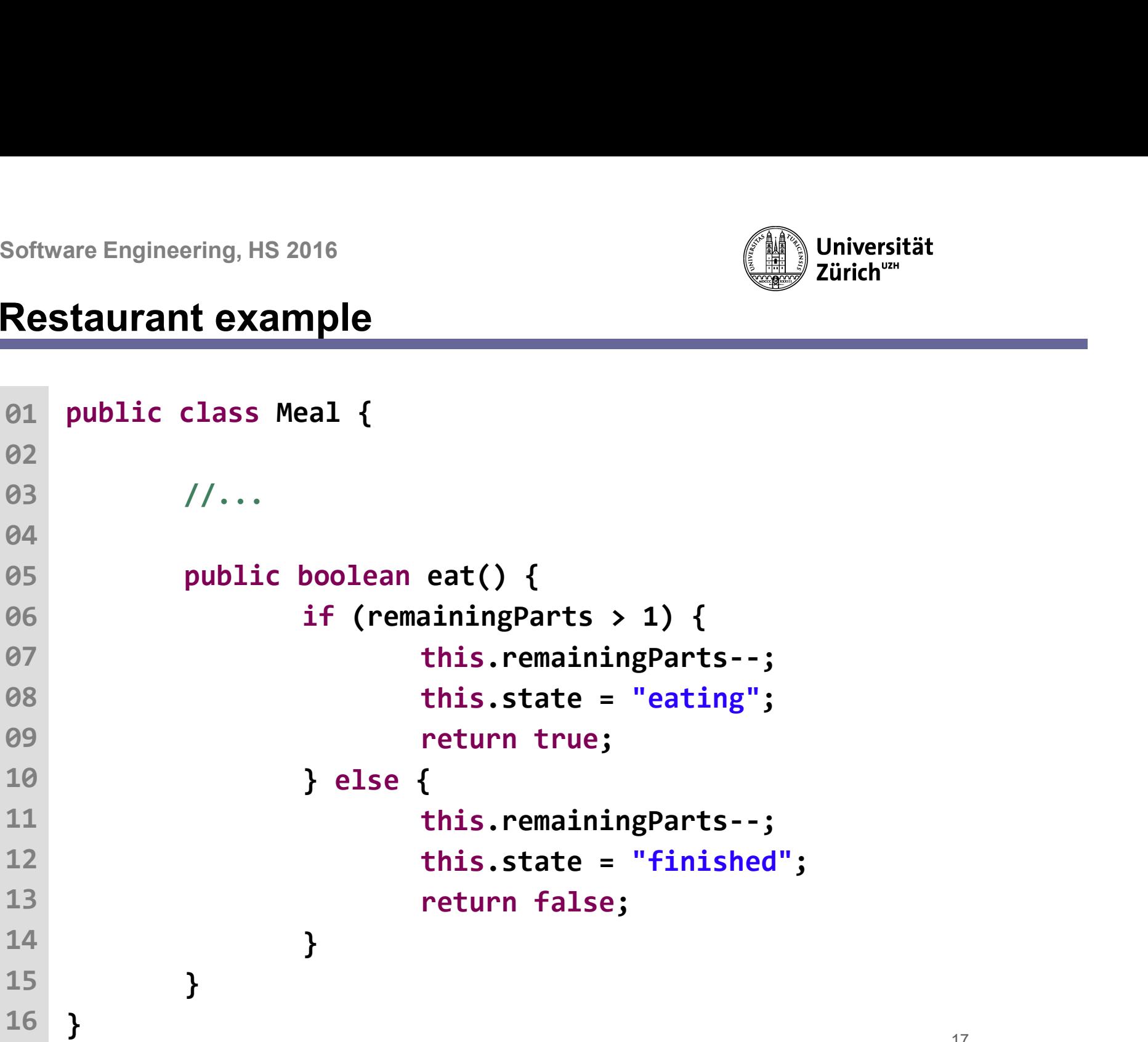

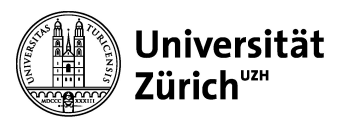

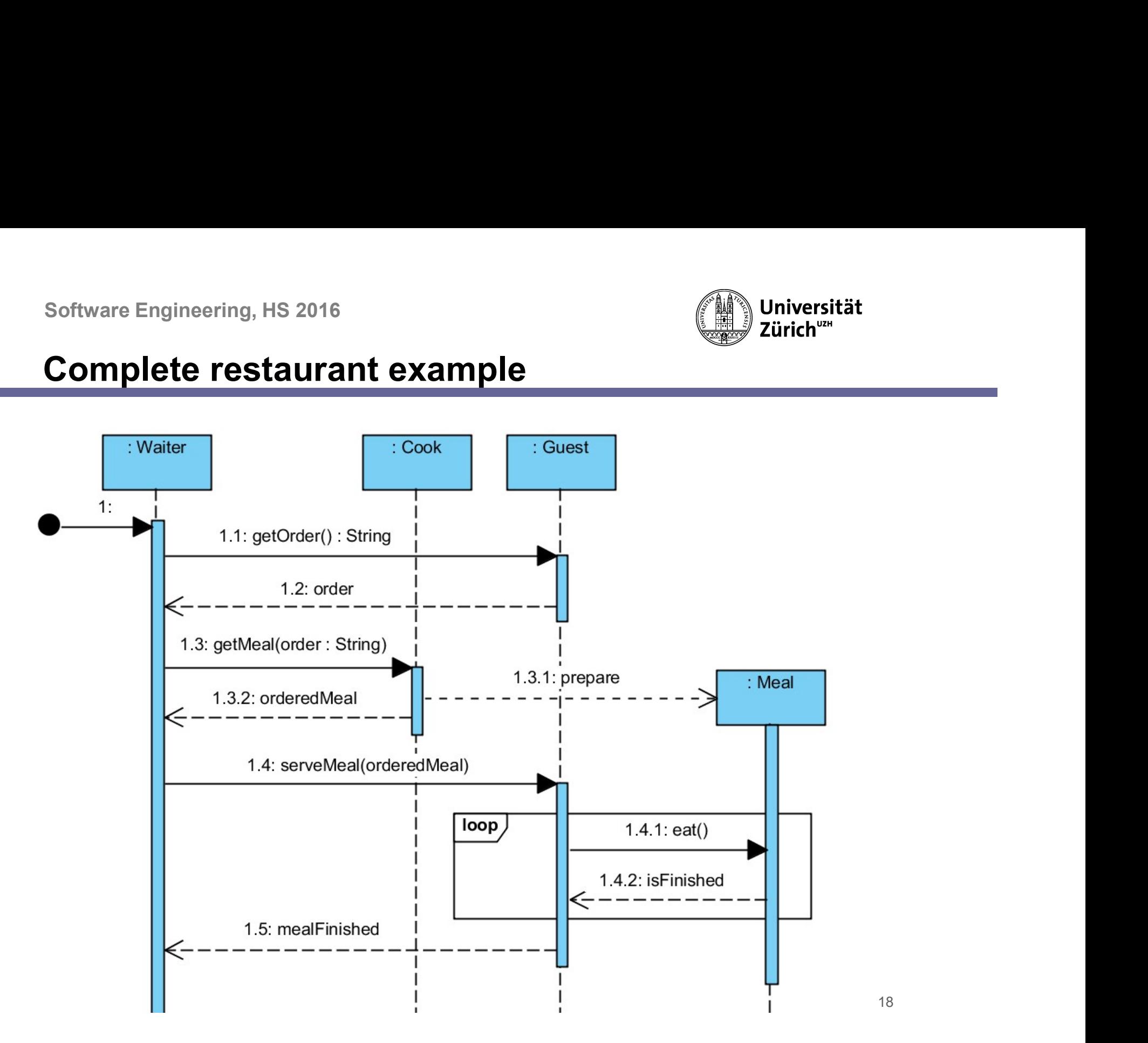

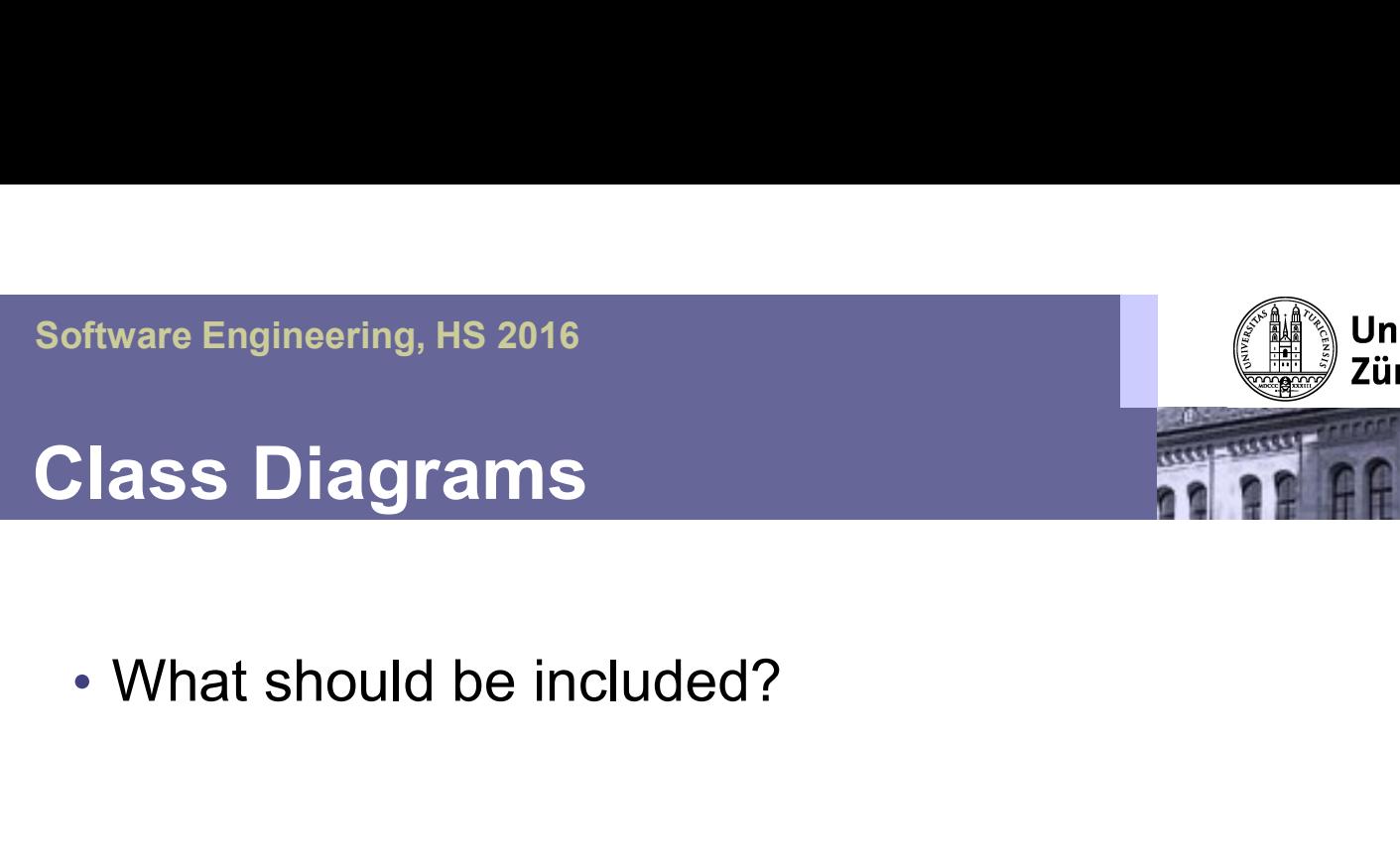

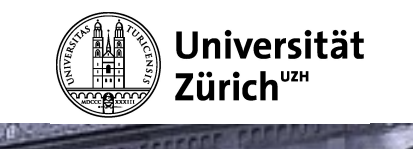

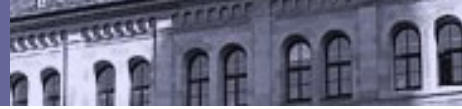

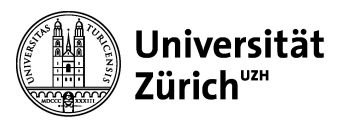

# Is this class diagram complete?

```
public void op1() {<br>this.attribute1++;<br>}<br>public boolean op2(int arg) {<br>return this.attribute2 > arg;<br>}<br>x There are exactly three methods that can be called on an<br>instance of class Foo.»
      public void op1() {<br>
this.attribute1++;<br>
}<br>
public boolean op2(int arg) {<br>
+ op1(): void<br>
+ op2(arg : in<br>
+ op2(arg : in<br>
+ op2(arg : in<br>
+ op2(arg : in<br>
+ op2(arg : in<br>
+ op2(arg : in<br>
+ op2(arg : in<br>
+ op2(arg : in<br>
+ op
01 public class Foo {
02 private int attribute1;
03 private int attribute2;
04
05 public void op1() {
06
this.attribute1++;
07 }
08
09 public boolean op2(int arg) {
10 return this.attribute2 > arg;
11
12
        Software Engineering, HS 2016<br>
Software Engineering, HS 2016<br>
Software Engineering, HS 2016<br>
public class Foo {<br>
private int attribute1;<br>
private int attribute2;<br>
Public class Foo {<br>
Fixed attribute2;
             Ware Engineering, HS 2016<br>
this class diagram complete?<br>
plic class Foo {<br>
private int attribute1;<br>
private int attribute2;<br>
public void op1() {
             Ware Engineering, HS 2016<br>
this class diagram complete?<br>
plic class Foo {<br>
private int attribute1;<br>
private int attribute2;<br>
public void op1() {<br>
this.attribute1++;<br>
- attric
             public void op1() {
             }
             mis class diagram complete?<br>
public class Foo {<br>
private int attribute1;<br>
public void op1() {<br>
this.attribute1++;<br>
}<br>
public boolean op2(int arg) {<br>
return this.attribute2 > arg;<br>
}
                   c class Foo {<br>
ivate int attribute1;<br>
ivate int attribute2;<br>
plic void op1() {<br>
this.attribute1++;<br>
alic boolean op2(int arg) {<br>
+ op1(): vo<br>
+ op2(arg<br>
+ cp2(arg<br>
+ cp2(arg<br>
+ cp2(arg<br>
+ cp2(arg<br>
+ cp2(arg<br>
+ cp2(arg<br>
+ 
             }
        }
```
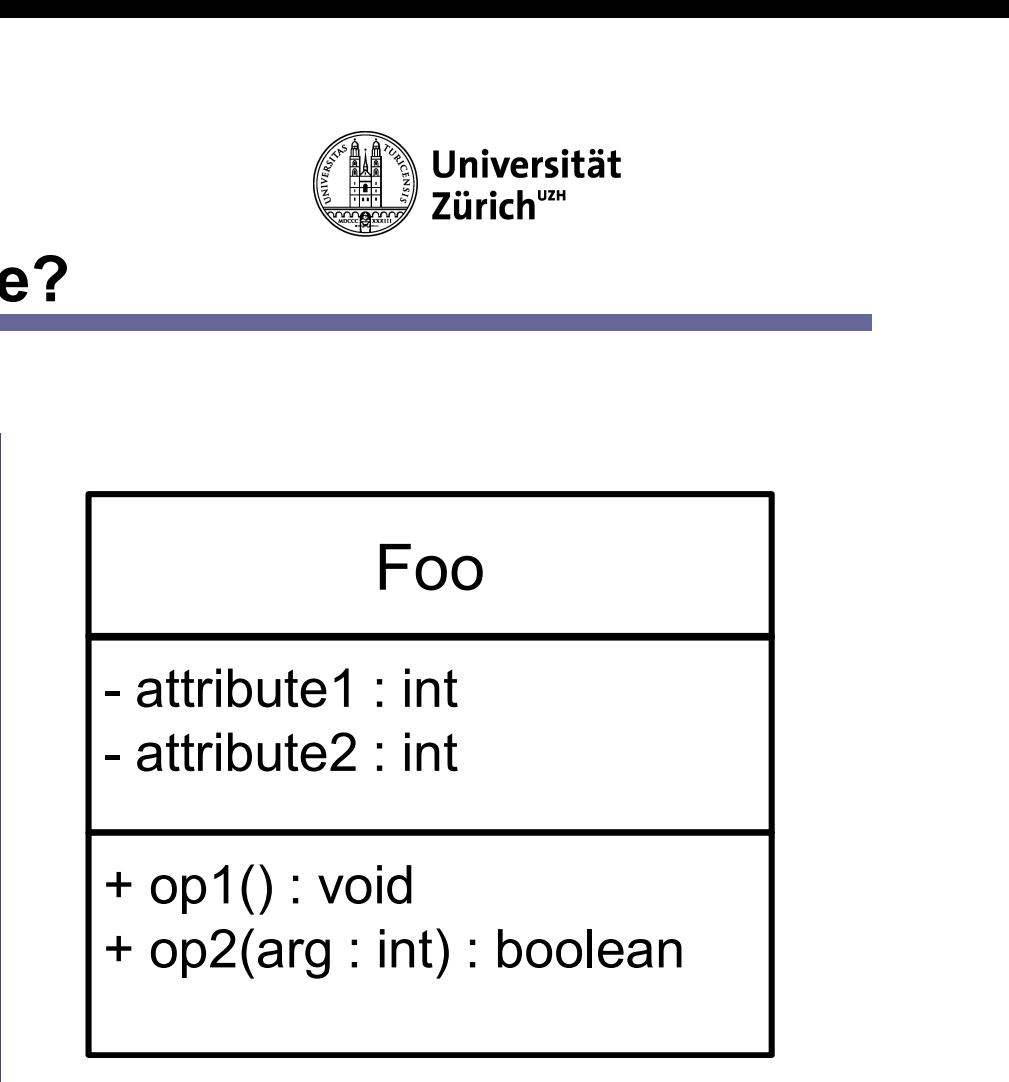

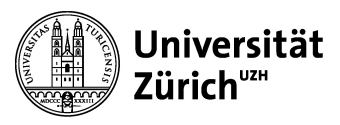

# Is this class diagram complete?

```
01 public class Foo {
02 private int attribute1;
03 private int attribute2;
04
05 public void op1() {
06
this.attribute1++;
07 }
08
09 public boolean op2(int arg) {
10 return this.attribute2 > arg;
11
12 }
        Software Engineering, HS 2016<br>
Software Engineering, HS 2016<br>
Software Engineering, HS 2016<br>
public class Foo {<br>
private int attribute1;<br>
private int attribute2;<br>
Public class Foo {<br>
Private int attribute2;
              Ware Engineering, HS 2016<br>
this class diagram complete?<br>
plic class Foo {<br>
private int attribute1;<br>
private int attribute2;<br>
public void op1() {
              Ware Engineering, HS 2016<br>
this class diagram complete?<br>
plic class Foo {<br>
private int attribute1;<br>
private int attribute2;<br>
public void op1() {<br>
this.attribute1++;
              Ware Engineering, HS 2016<br>
this class diagram complete?<br>
plic class Foo {<br>
private int attribute1;<br>
private int attribute2;<br>
public void op1() {<br>
this.attribute1++;<br>
}
              }
              mis class diagram complete?<br>
plic class Foo {<br>
private int attribute1;<br>
private int attribute2;<br>
public void op1() {<br>
this.attribute1++;<br>
}<br>
public boolean op2(int arg) {<br>
return this.attribute2 > arg;<br>
}<br>
<br>
+ op1():
                   c class Foo {<br>
ivate int attribute1;<br>
ivate int attribute1;<br>
plic void op1() {<br>
this.attribute1++;<br>
plic boolean op2(int arg) {<br>
-attribute1<br>
return this.attribute2 > arg;<br>
+ op1(): Vo<br>
+ op2(arg:
              }
        }
```
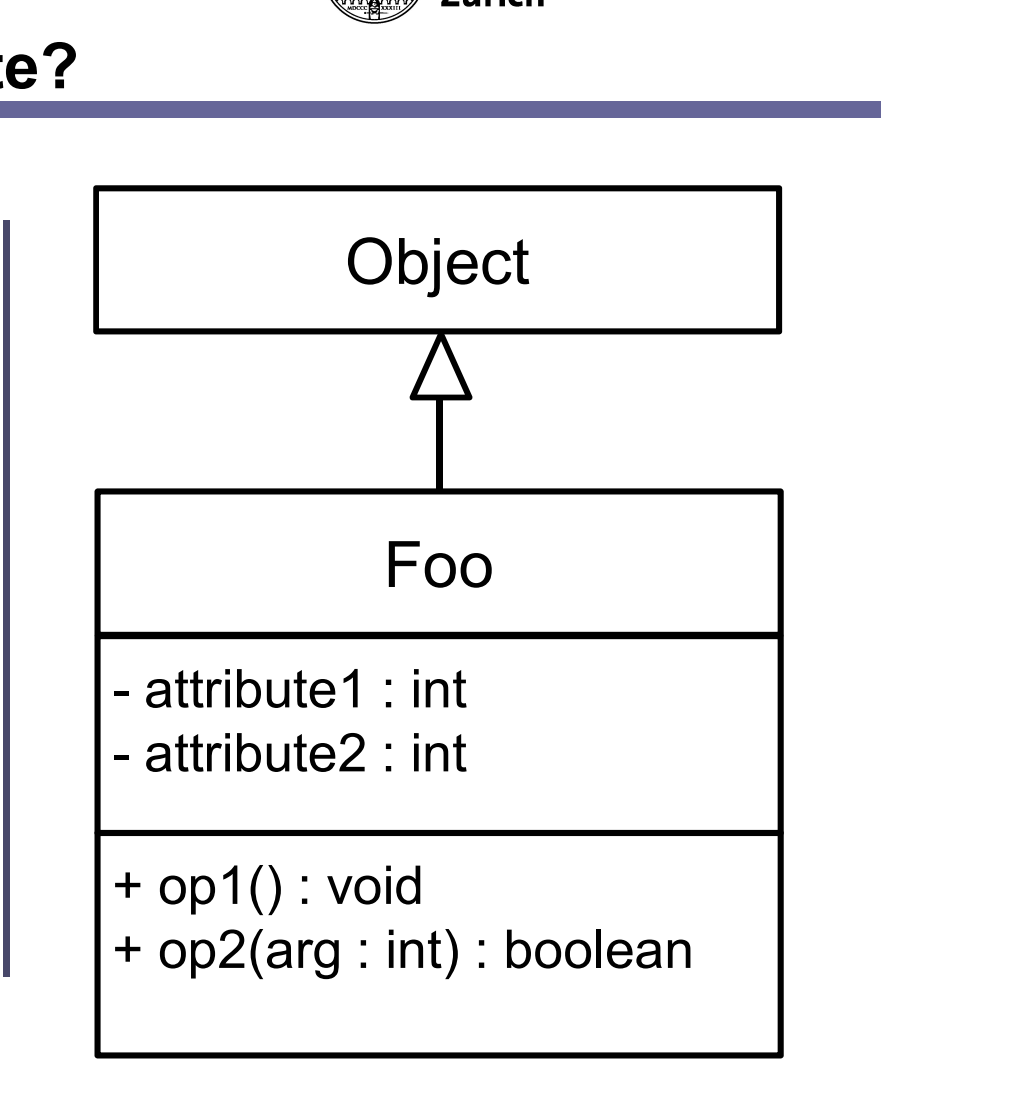

## myFoo.toString();

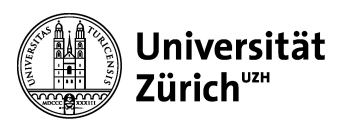

# Software Engineering, HS 2016<br>Pragmatism in Class Diagrams<br>All the Class Diagrams

- Maria Engineering, HS 2016<br>
 **You cannot infer anything from absence in a UML class<br>
 You cannot infer anything from absence in a UML class<br>
 If something is not present in a class diagram, this can<br>
 If something is** diagram
- Fither Engineering, HS 2016<br>
 **Example 15 Standard Class Diagrams**<br>
 You cannot infer anything from absence in a UML class<br> **16 Standard Class**<br>
 If something is not present in a class diagram, this can<br>
mean that it ac ware Engineering, HS 2016<br> **agmatism in Class Diagrams**<br>
You cannot infer anything from absence in a UML class<br>
diagram<br>
If something is not present in a class diagram, this can<br>
mean that it actually does not exist or the Ware Engineering, HS 2016<br> **agmatism in Class Diagrams**<br>
You cannot infer anything from absence in a<br>
diagram<br>
If something is not present in a class diagrar<br>
mean that it actually does not exist or the modelemed it unimpo Frameering, HS 2016<br>
• You cannot infer anything from absence in a UML class<br>
• If something is not present in a class diagram, this can<br>
mean that it actually does not exist or the modeler<br>
• It's the obligation of the mo **Example 15 In and School School School School School School School School School School School School School School School School School School School School School School School School School School School School School** Framething is not present in a class diagram, this can<br>
tramething is not present in a class diagram, this can<br>
in that it actually does not exist or the modeler<br>
med it unimportant.<br>
the obligation of the modeler to decid
- - (pragmatism).
- You cannot infer anything from absence in a UML class<br>diagram<br>• If something is not present in a class diagram, this can<br>mean that it actually does not exist or the modeler<br>deemed it unimportant.<br>• It's the obligation of From carrier anything non absence in a OME class<br>diagram<br>If something is not present in a class diagram, this can<br>mean that it actually does not exist or the modeler<br>deemed it unimportant.<br>It's the obligation of the modele validation)

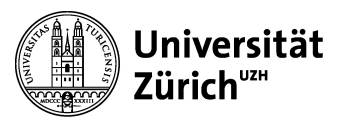

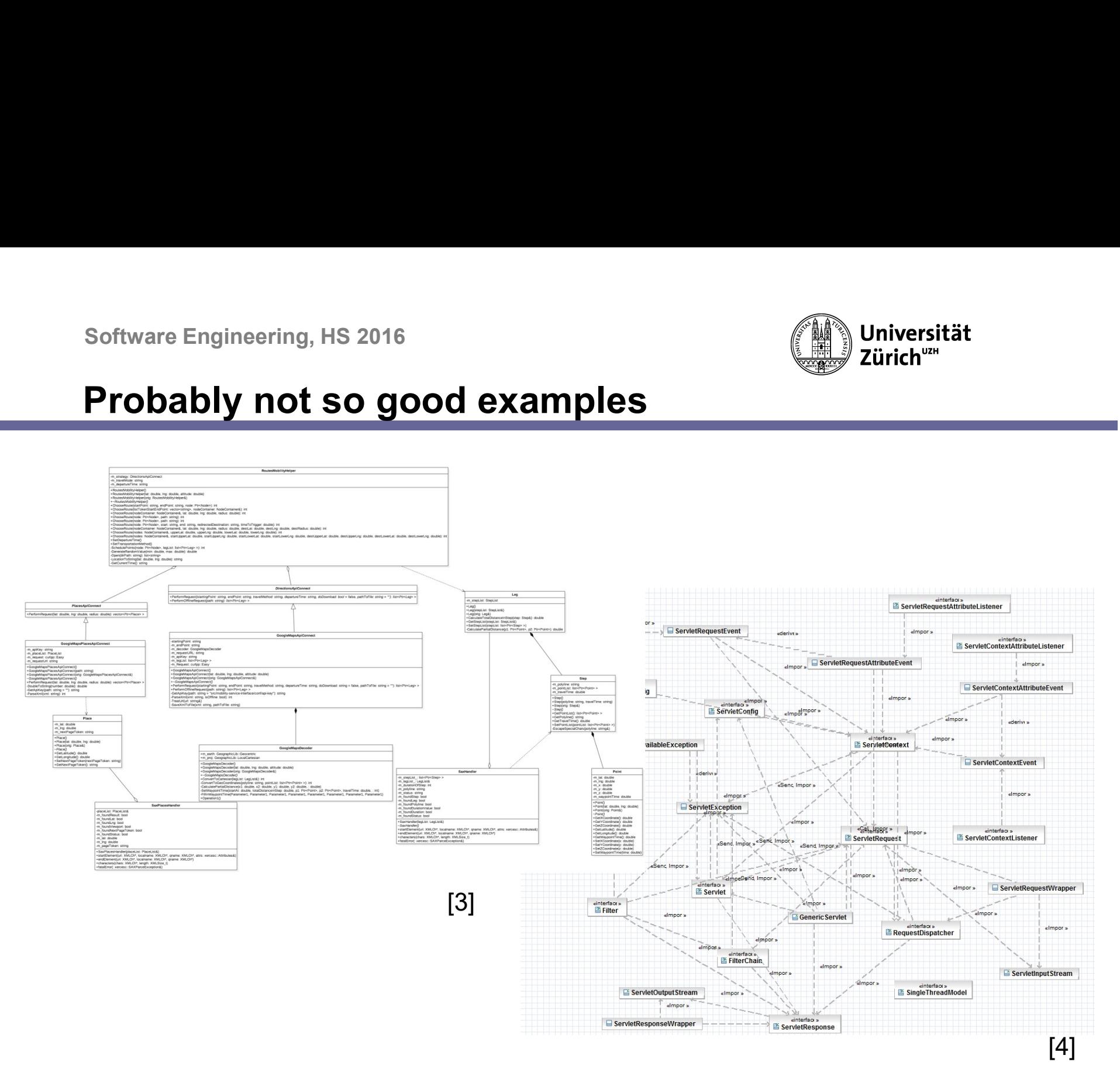

23

## Questions…

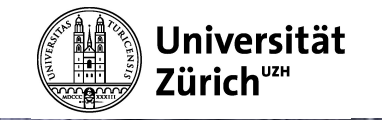

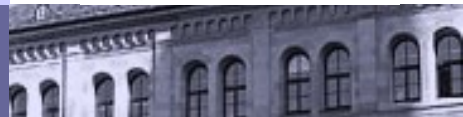

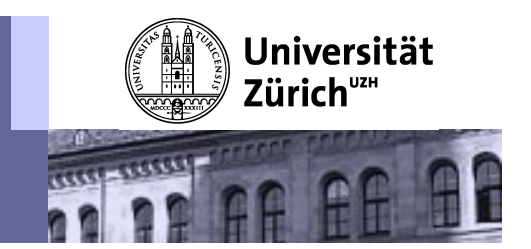

# Thank you for your attention.